## DISTRICT BOUNDARY MAP EXCLUDING LOTS 1, 2, 3, 5, AND 8

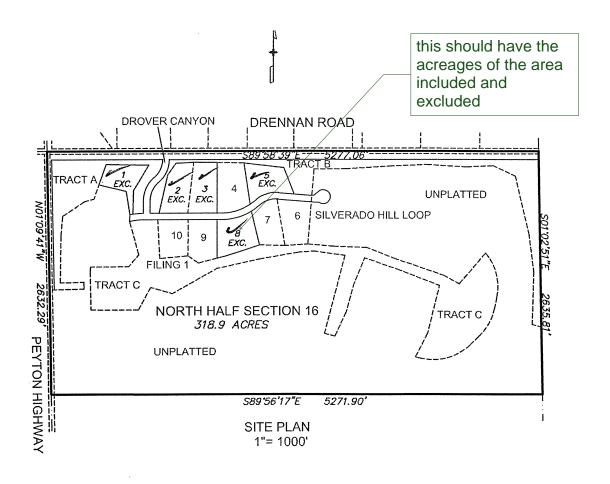

THE NORTH HALF OF SECTION 16, T15S, R63W OF THE 6th P.M., EL PASO COUNTY, COLORADO, EXCEPTING THEREFROM LOTS 1, 2, 3, 5 AND 8, SILVERADO RANCH FILING NO. 1, AS SHOWN ON THE SUBDIVISION PLAT THEREOF RECORDED AT RECEPTION NO. 218714252 OF THE EL PASO COUNTY RECORDS.

DISTRICT BOUNDARY
SILVERADO RANCH
METRO DISTRICT
N1/2 SEC. 16, T15S, R63W 6th P.M

DWG: SIL VERADO SCALE: 1"=1000' DATE: 8/6/21 DRAWN: KMO CHECKED: THK PROJECT: 16093 LWA LAND SURVEYING, INC. 953 E. FILLMORE STREET COLORADO SPRINGS, CO 80907

TELEPHONE (719) 636-5179 FAX (719) 636-5199

REVISIONS: